# **Developing for Android on ARM**

Ashley Stevens- Solution Architect

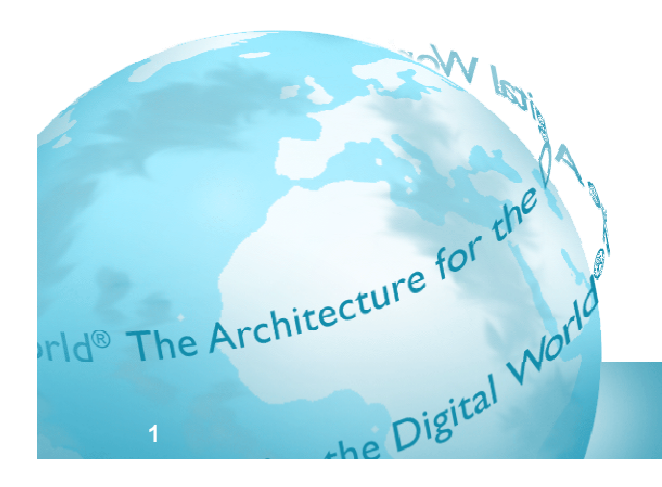

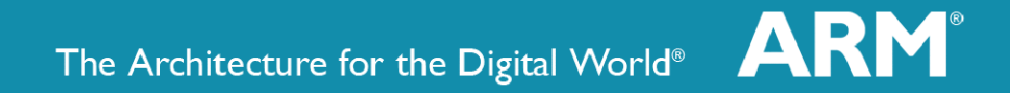

# **Google Android**

- 10's of phone models
	- 18-20 by year end
- 1000's of apps
	- Over 12,000 at Nov  $5<sup>th</sup>$
- **Millions of users**

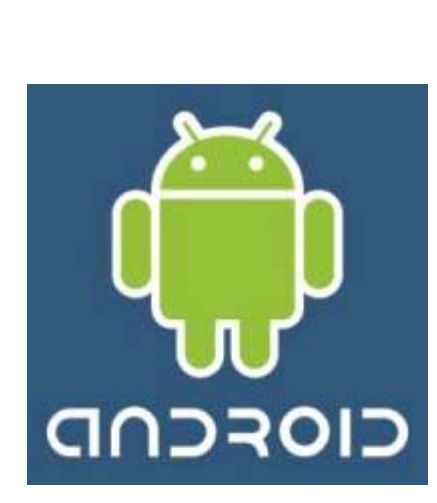

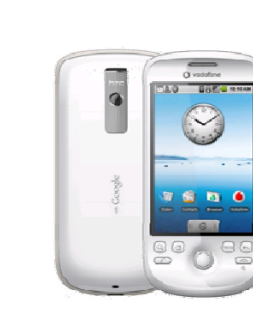

#### **How to get your app to them ? them …**

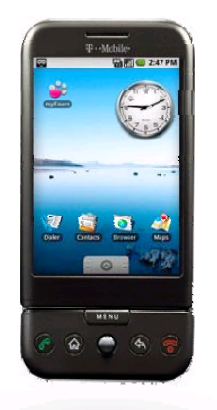

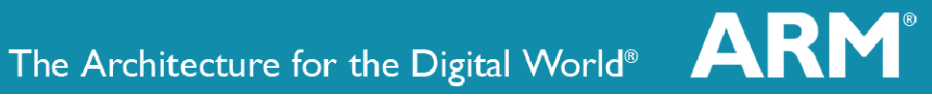

#### **Android Architecture**

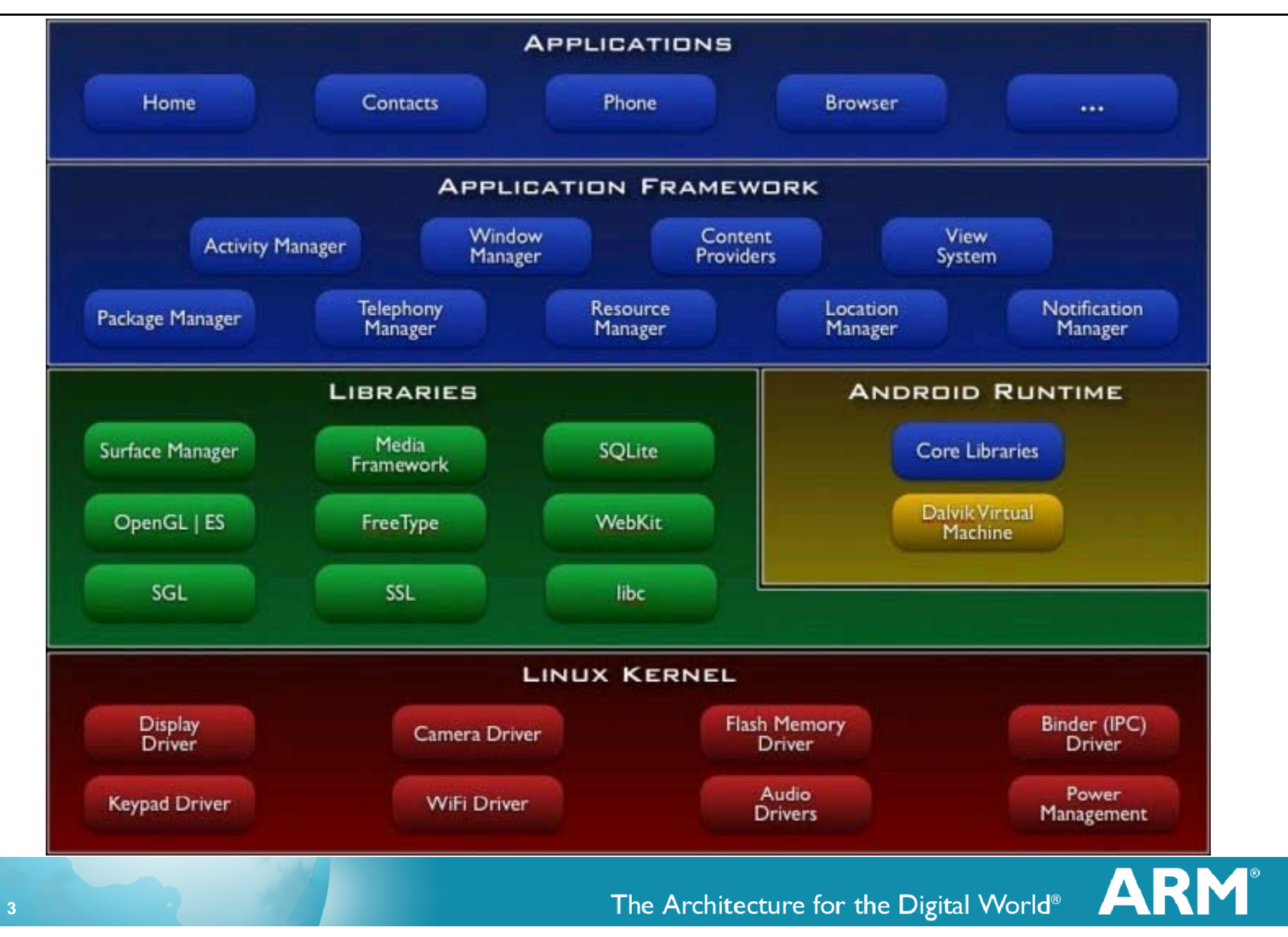

# **Developing Using Android/Dalvik**

- **The UI is compiled from an XML file** 
	- **You can use the GUI in the Android tools or hand** craft the  ${\sf XML}$
- Simple to attach code to UI elements
- **Emulator enables easy testing of code** 
	- Based on QEMU with a model of an ARM926
	- Real devices are typically ARM11, Cortex-A8 or Cortex-A9 cores
- **Testing anything that relies on touch,** accelerometer, GPS or network capabilities easier on real hardware

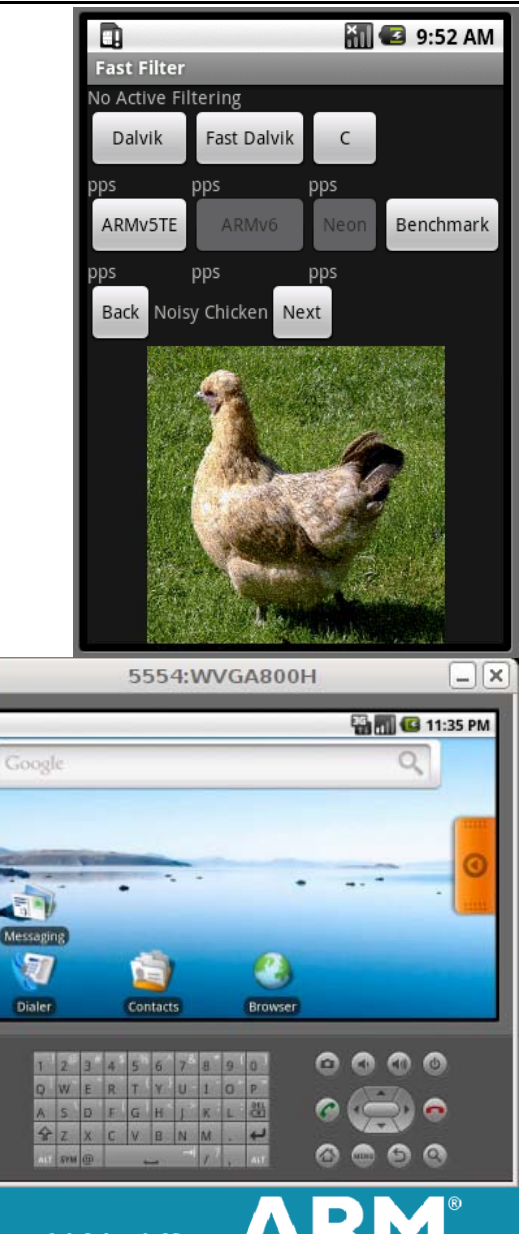

# **Dalvik VM Optimizations**

- p. Dalvik JIT announced publically at Google-IO May '09
- p. Google has asked ARM to engage on Dalvik open source project
	- ARM has initially worked on interpreter improvements >10% Uplift
- When Google open source JIT ARM will contribute to code generation
	- $\mathbb{R}^3$ Thumb2 and Thumb-2 EE (as appropriate)
	- $\overline{\phantom{a}}$ Goal is for 3x-8x performance improvement for Java intensive apps

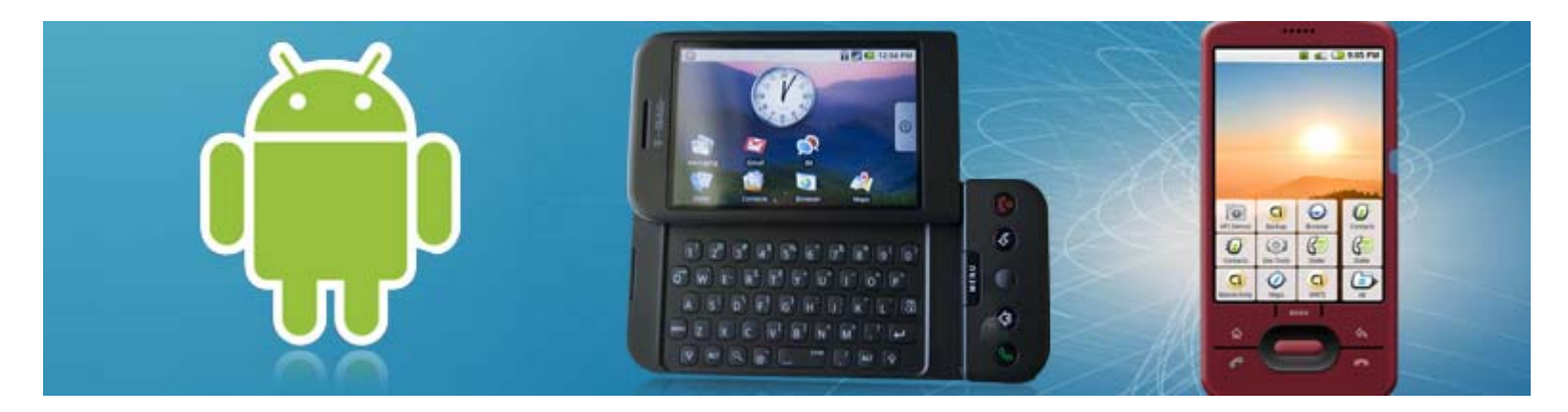

# **Dalvik Virtual Machine**

- **Optimized for low-end, low-memory systems** 
	- Designed to run on systems with min 64MB memory **... iava**
- Register-based VM (Java VM stack based)
	- Register-based VM better interpreted performance
	- **Minimum instruction size 2 bytes**
	- 30% fewer instructions than Java VM
	- **E** Avoid overhead of instruction dispatch in interpreter **Fig. 1. The Liass**
	- **Higher semantic density, fewer instructions**
	- 35% more bytes in instruction stream than Java VM
- Each VM runs in a separate OS process
	- T. Dalvik relies on OS to provide process management
- **Development process** 
	- ■ Develop in Java, compiled to Java class file then convert to dex
	- **Automatically handled in Make files**

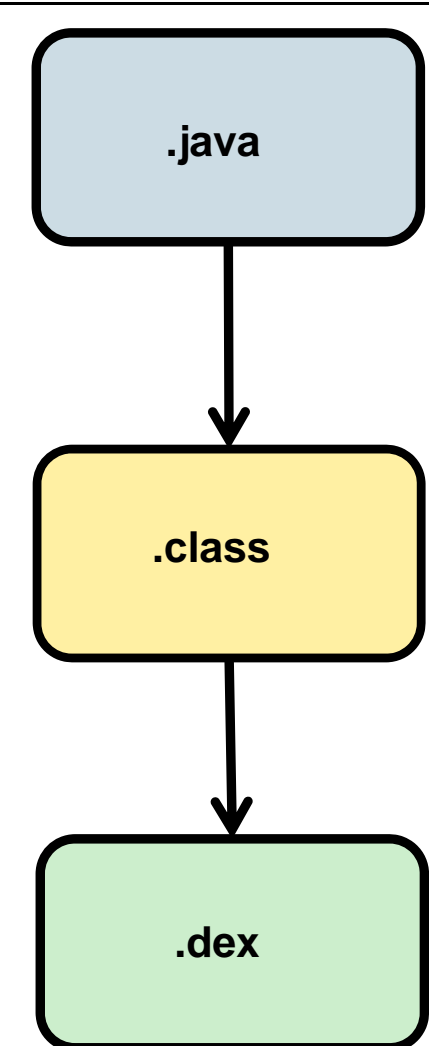

# **ARM Optimization of Dalvik VM**

**Port to Thumb2 and ARM Architecture v7A** 

**• Optimization of Dalvik interpreter** 

**NEON** and VFP optimizations

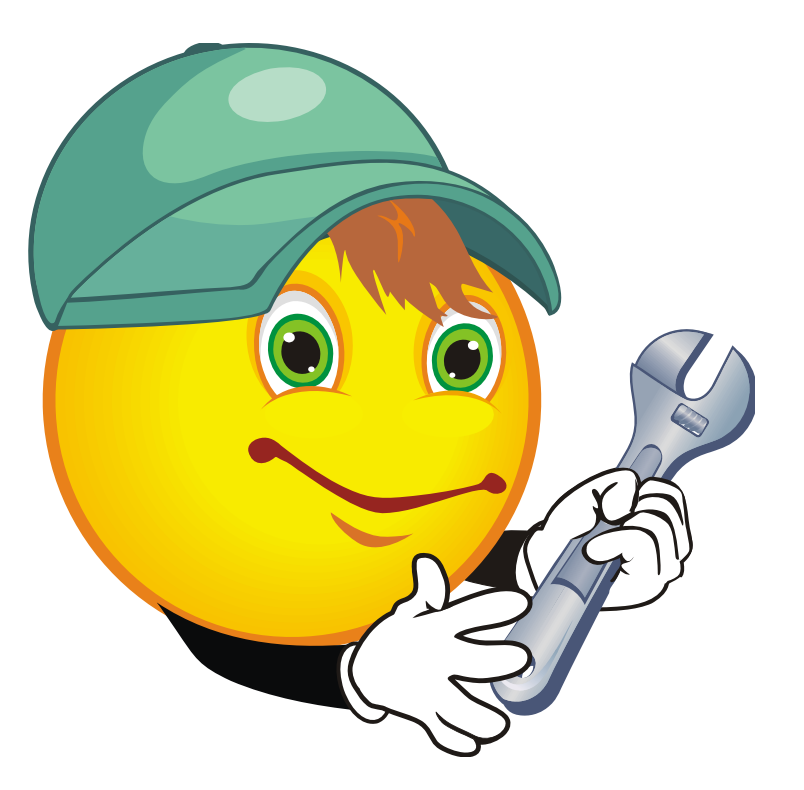

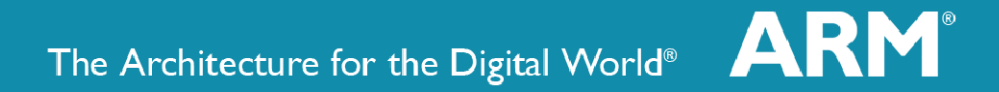

#### **Android Architecture Evolution on ARM**

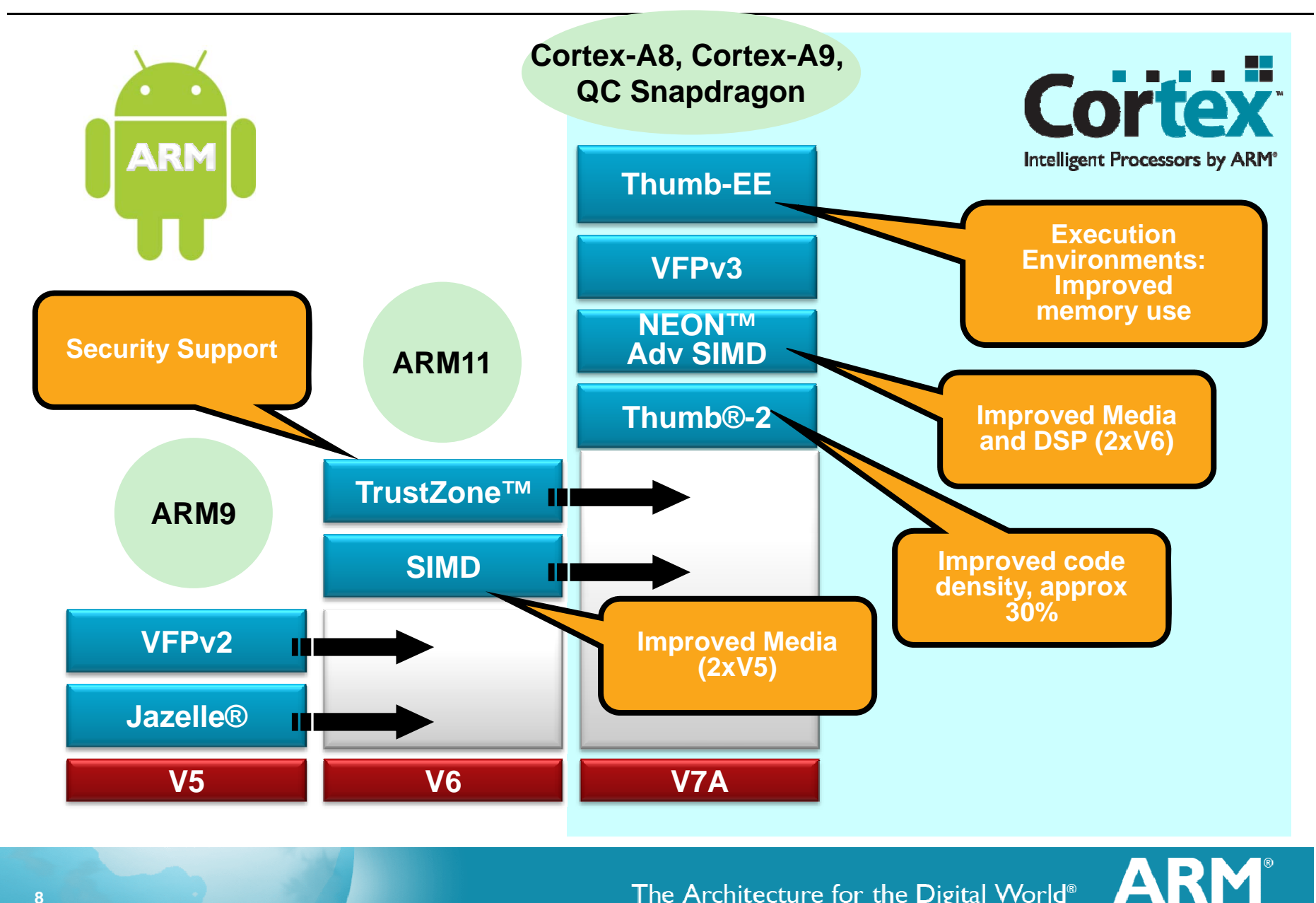

## **Thumb-2 Zero Wait State Memory**

- p. Improves code size when starting from ARM code**100 4 100**
- $\mathbb{R}^n$  Improves performance when starting from Thumb code

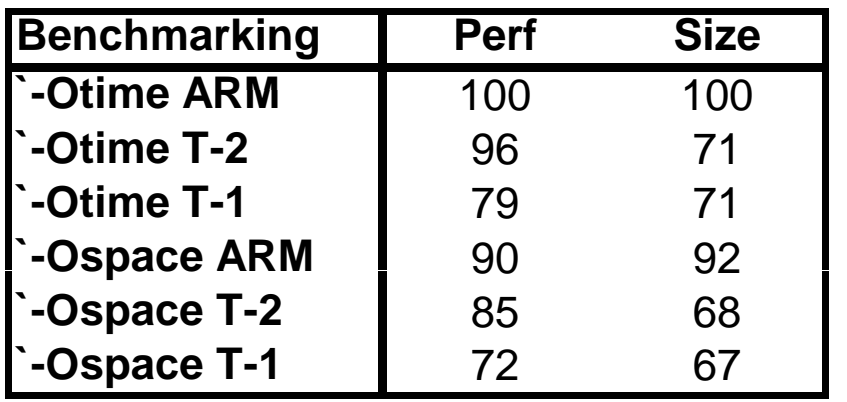

**Performance numbers based on uncertified EEMBC numbers**<br> **Code Size Based On Real World Application Data**<br> **Code Size Based On Real World Application Data** 

- **46 benchmarks**
- **48 applications**
- **9 Mbytes ROM**

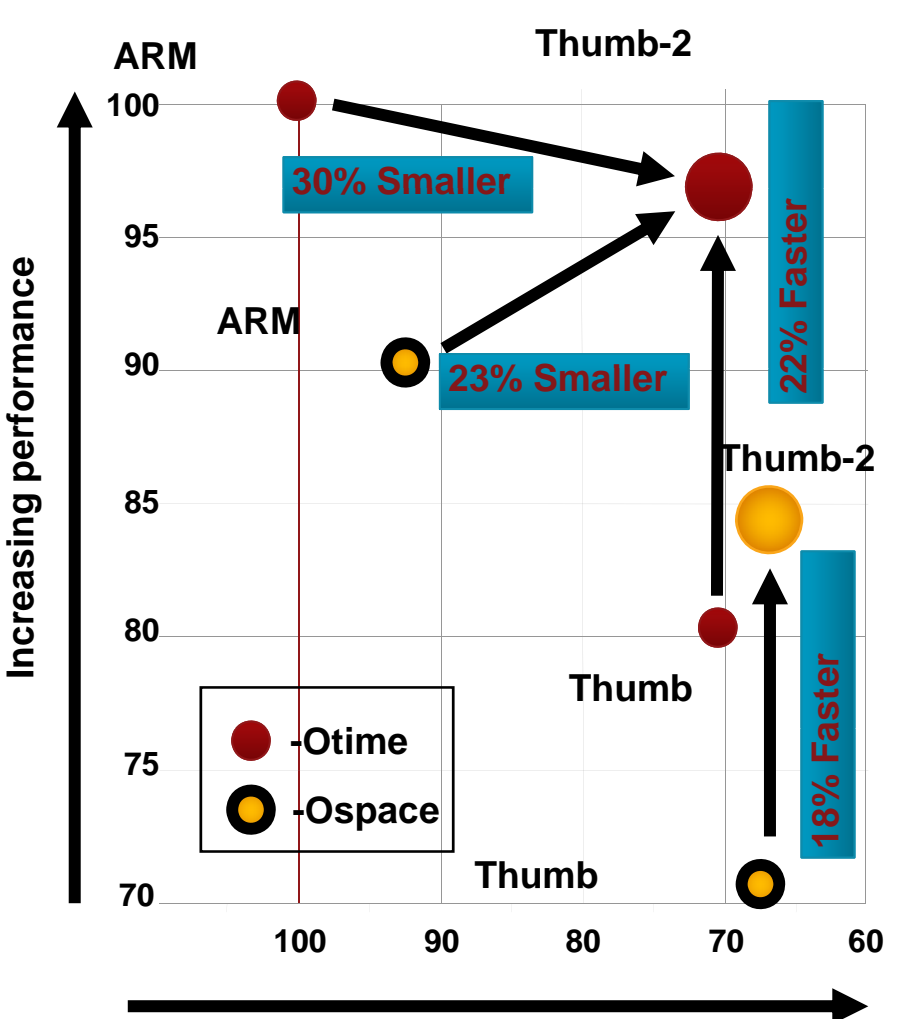

**All numbers based on ARM1156T2 compiled using RVCT2 2 1 build RVCT2.2.1 503**

# **ARM vs T2 on Cortex-A8 Real Memory**

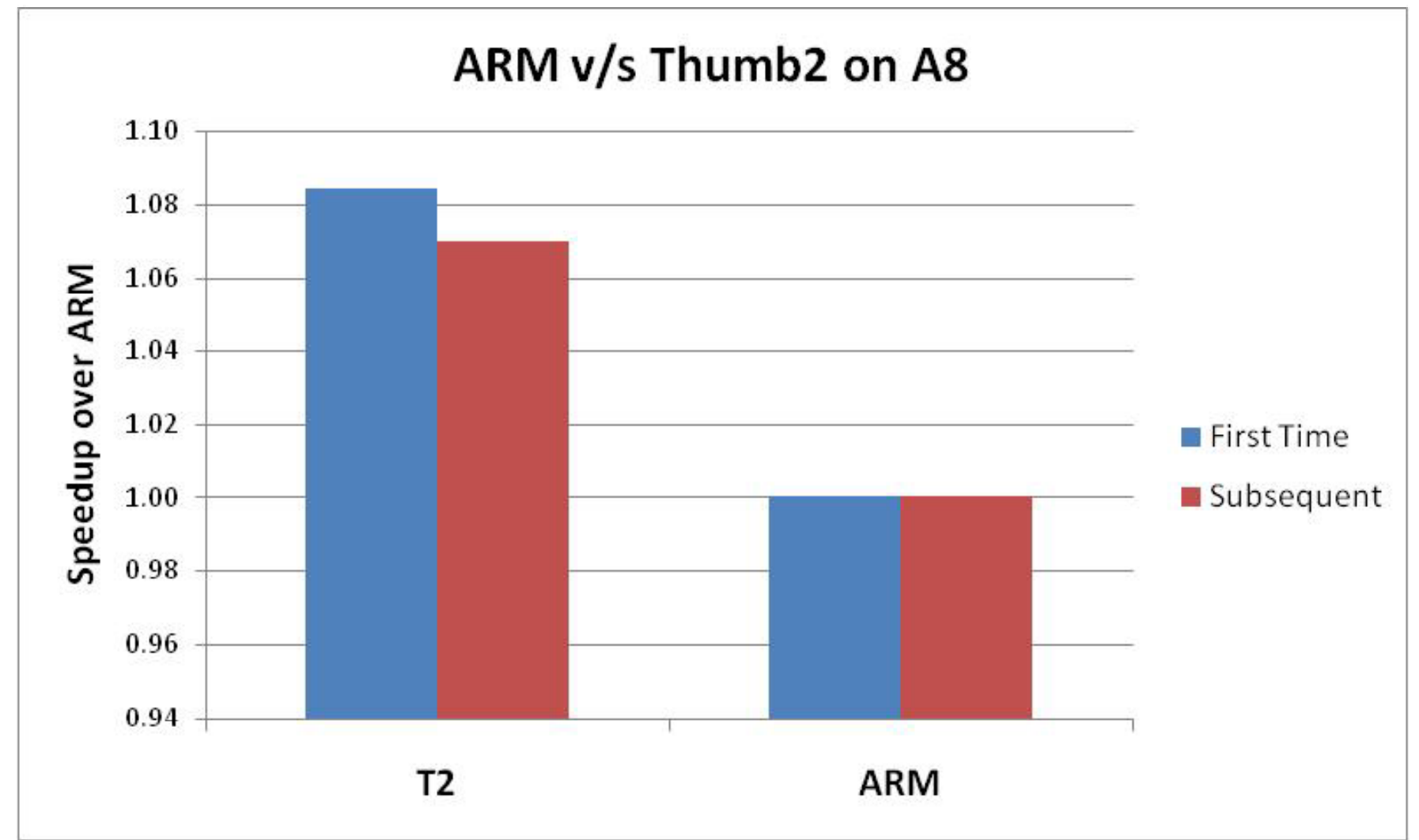

On real memory systems with latency, the additional instructions in I-cache On real memory systems with latency, the additional instructions in I-cache<br>make Thumb2 higher performance than ARM

The Architecture for the Digital World®

#### **Porting Android/Dalvik to Thumb2**

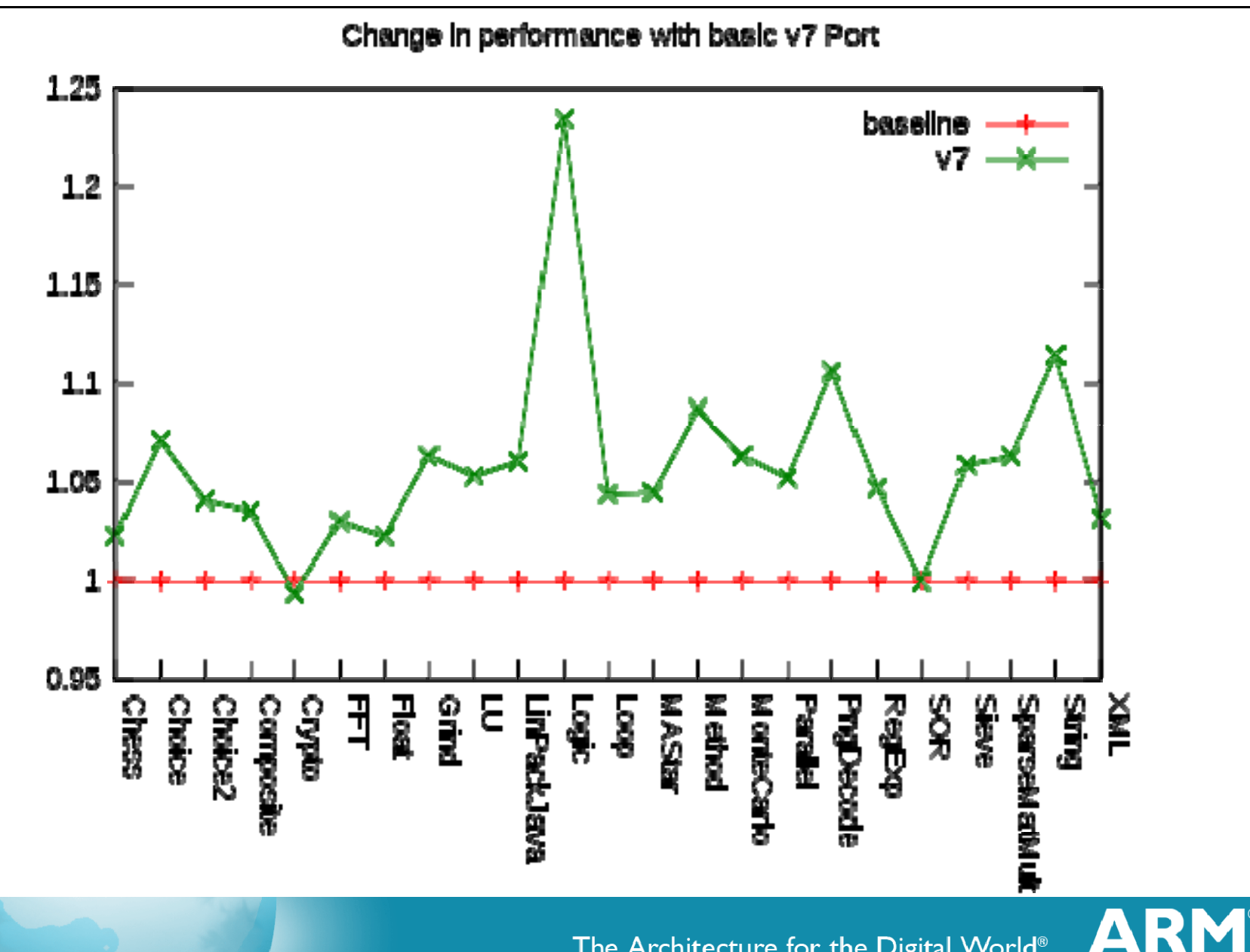

#### **Prefetch Optimization**

- $\mathcal{L}_{\mathcal{A}}$  The Dalvik instruction dispatch fetches a half-word at a time
	- One byte is the operation
	- One byte is usually data for that operation
- **Many ops have one or more further half-words of data**
- **Fiangle 1** Frequently, the whole 'bytecode' is a word long
	- **Requires another half-word load in the handler**

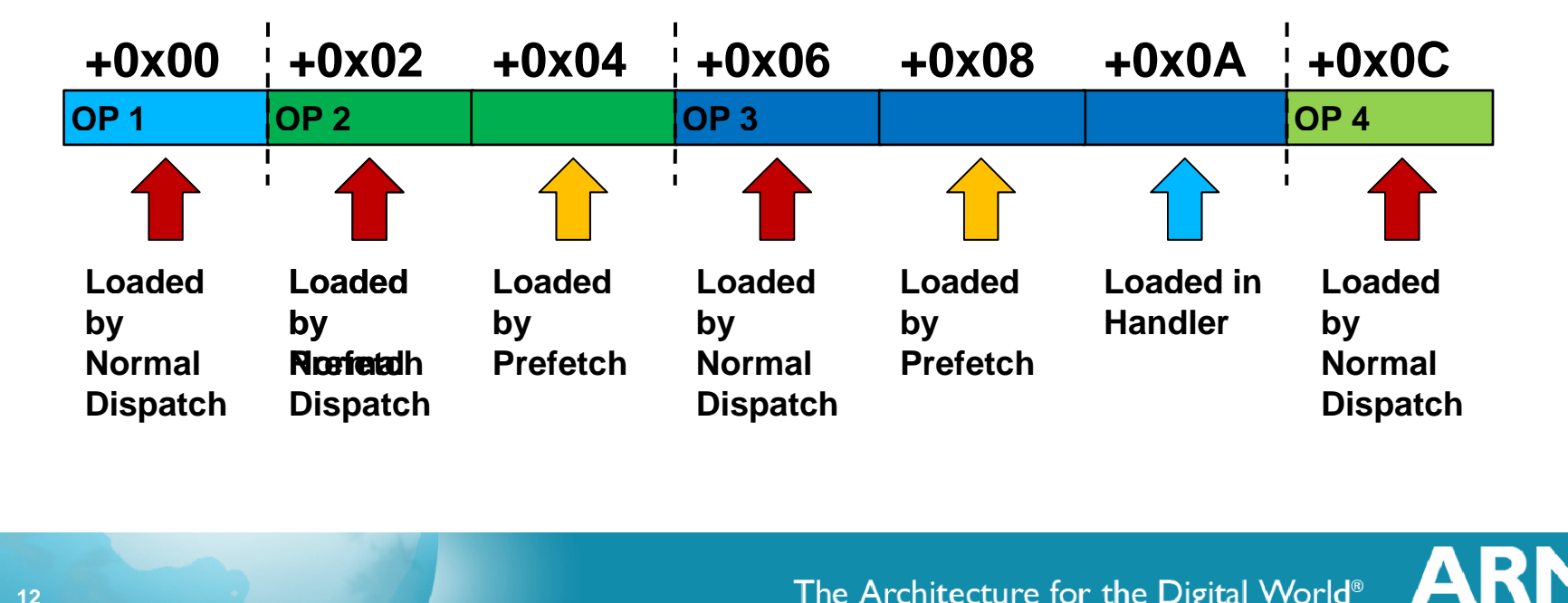

#### **Prefetch Optimization of Dalvik VM**

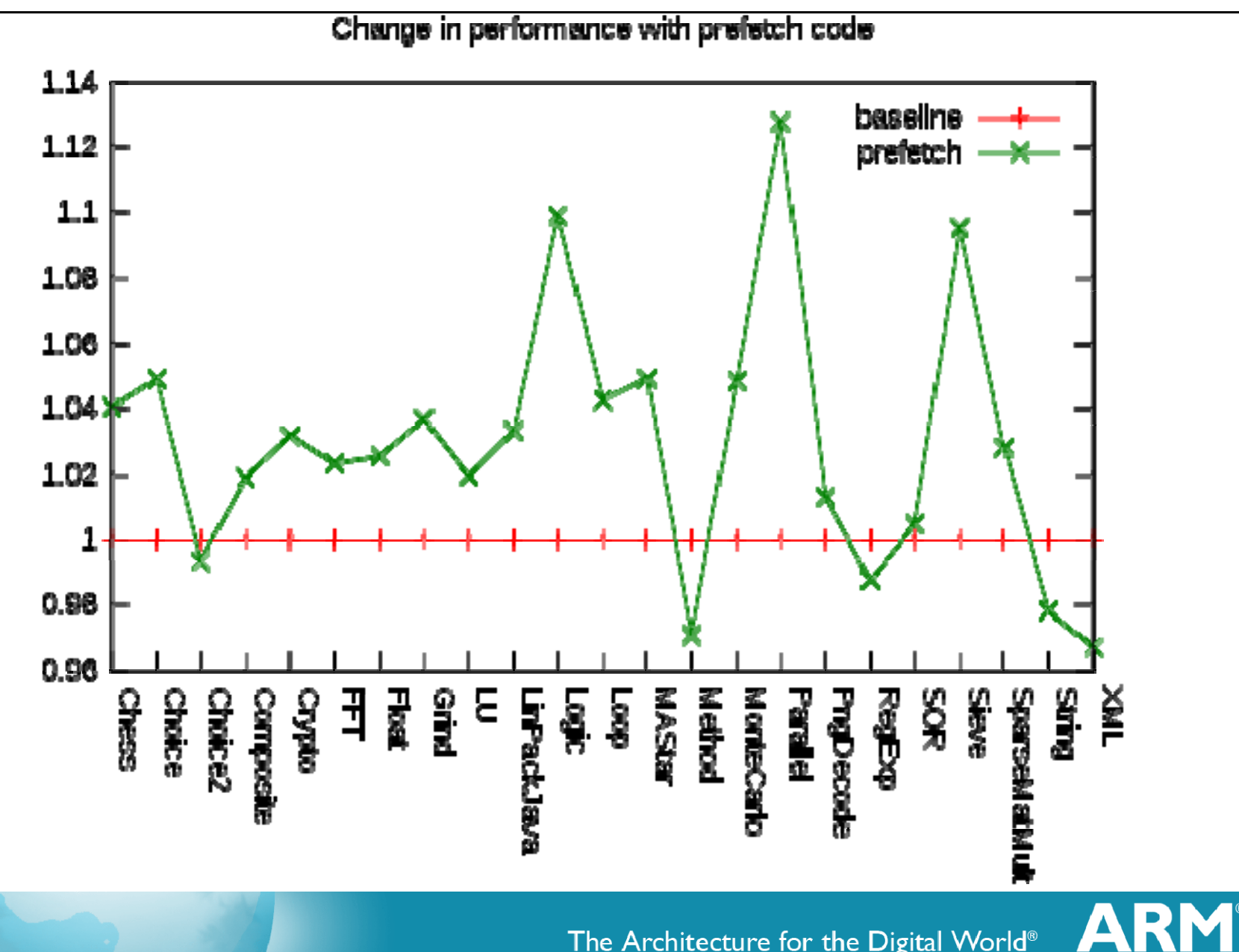

The Architecture for the Digital World®

## **NEON / VFP Optimization of Dalvik**

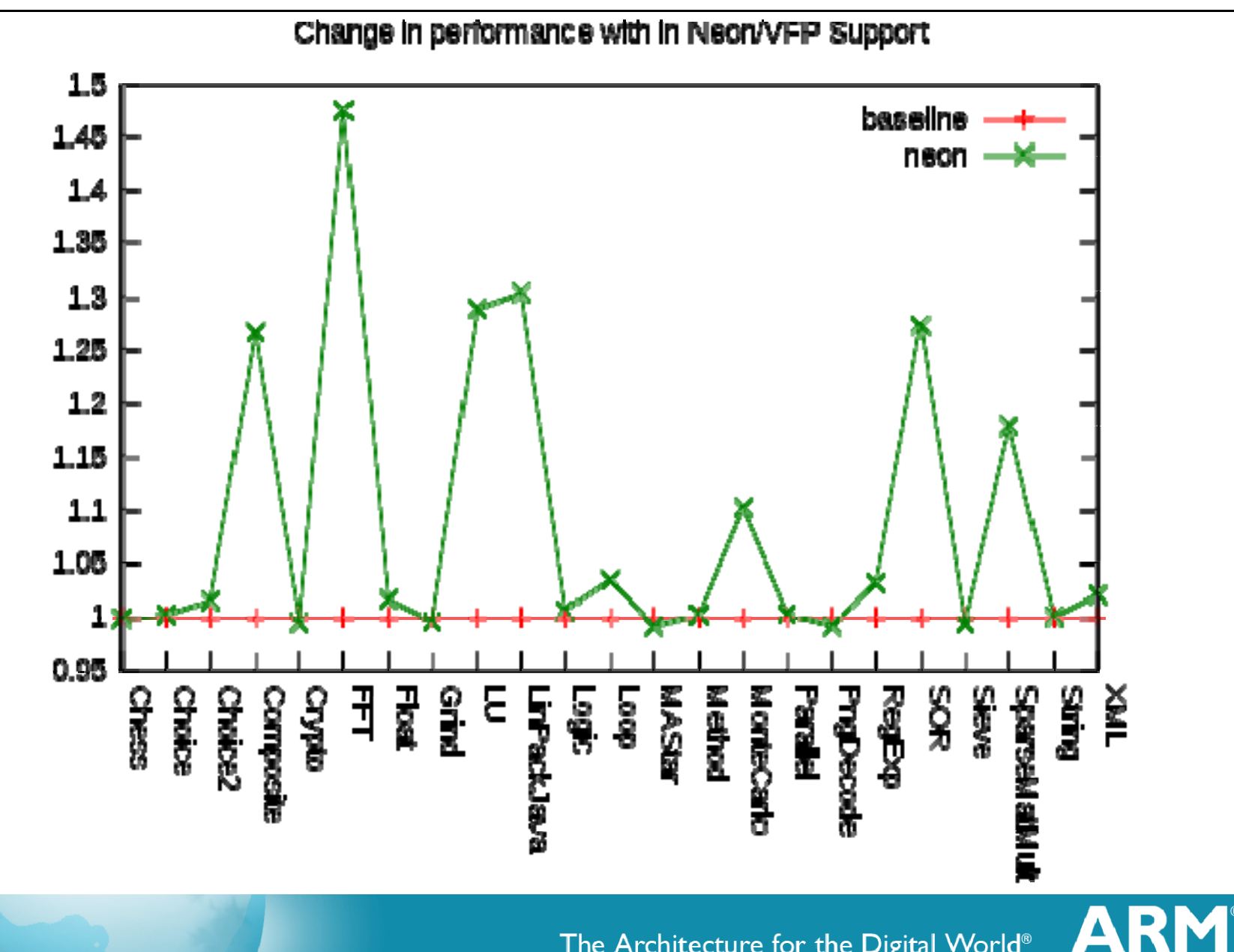

#### **Overall Dalvik Optimization Result**

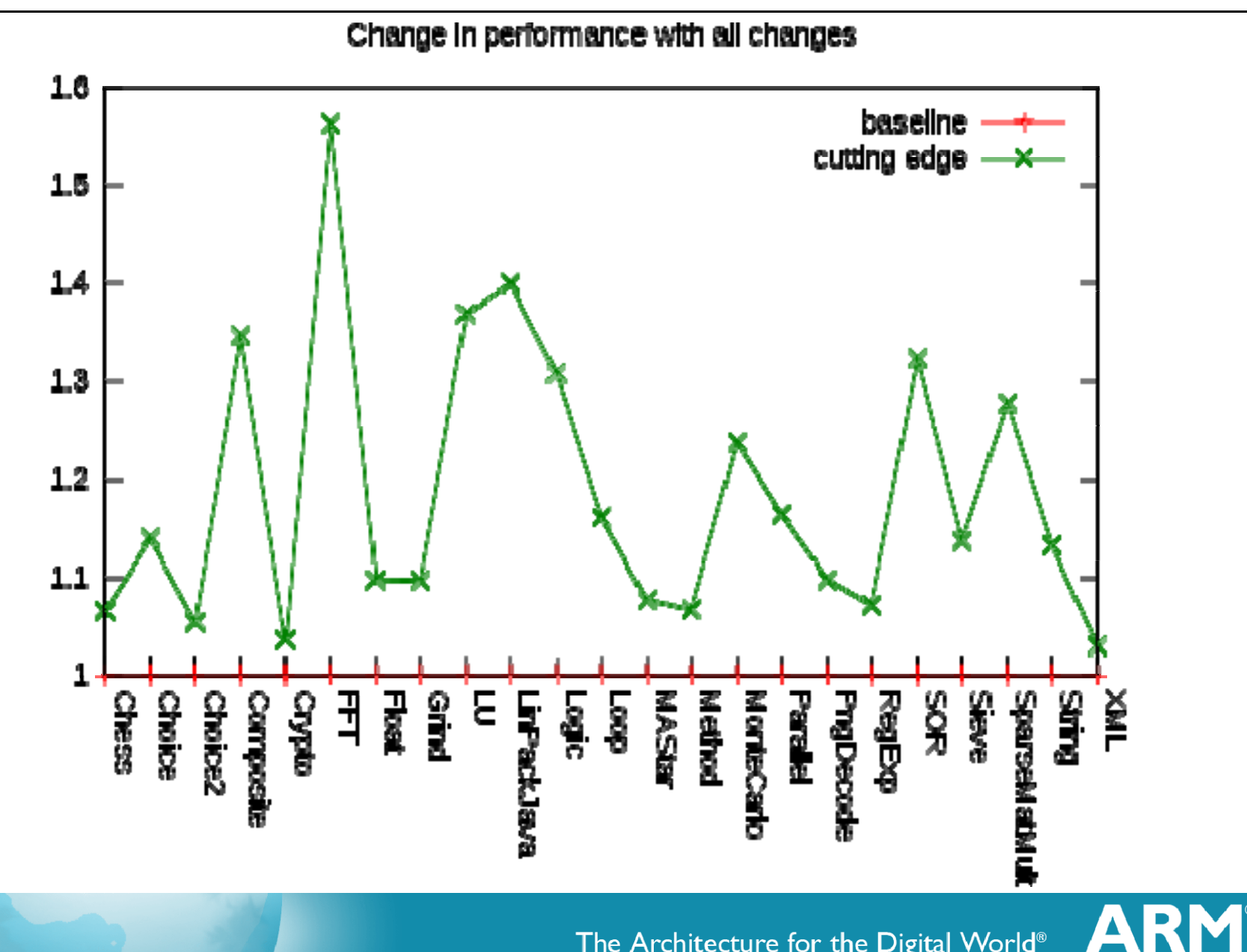

The Architecture for the Digital World®

# **Native Development Kit (NDK)**

#### **Based on GCC**

- **Defaults to ARMv5TE**
- Supplied GCC version actually supports ARMv6 and VFP
- **Possible to overide to support v6 / VFP in Makefiles**
- Possible to replace GCC with newer GCC eg CodeSourcery with v7 support
- **Uses JNI (Java Native Interface)** 
	- Enables compiled code from C/C++ or assembler be called (or call) Java VM
- **Best used for speeding up critical code sections** 
	- Code that touches hardware will not be portable
	- Good examples is iterating over arrays (eg video/audio)
	- Use supplied audio and video libraries & frameworks where possible

#### **Benchmark Results**

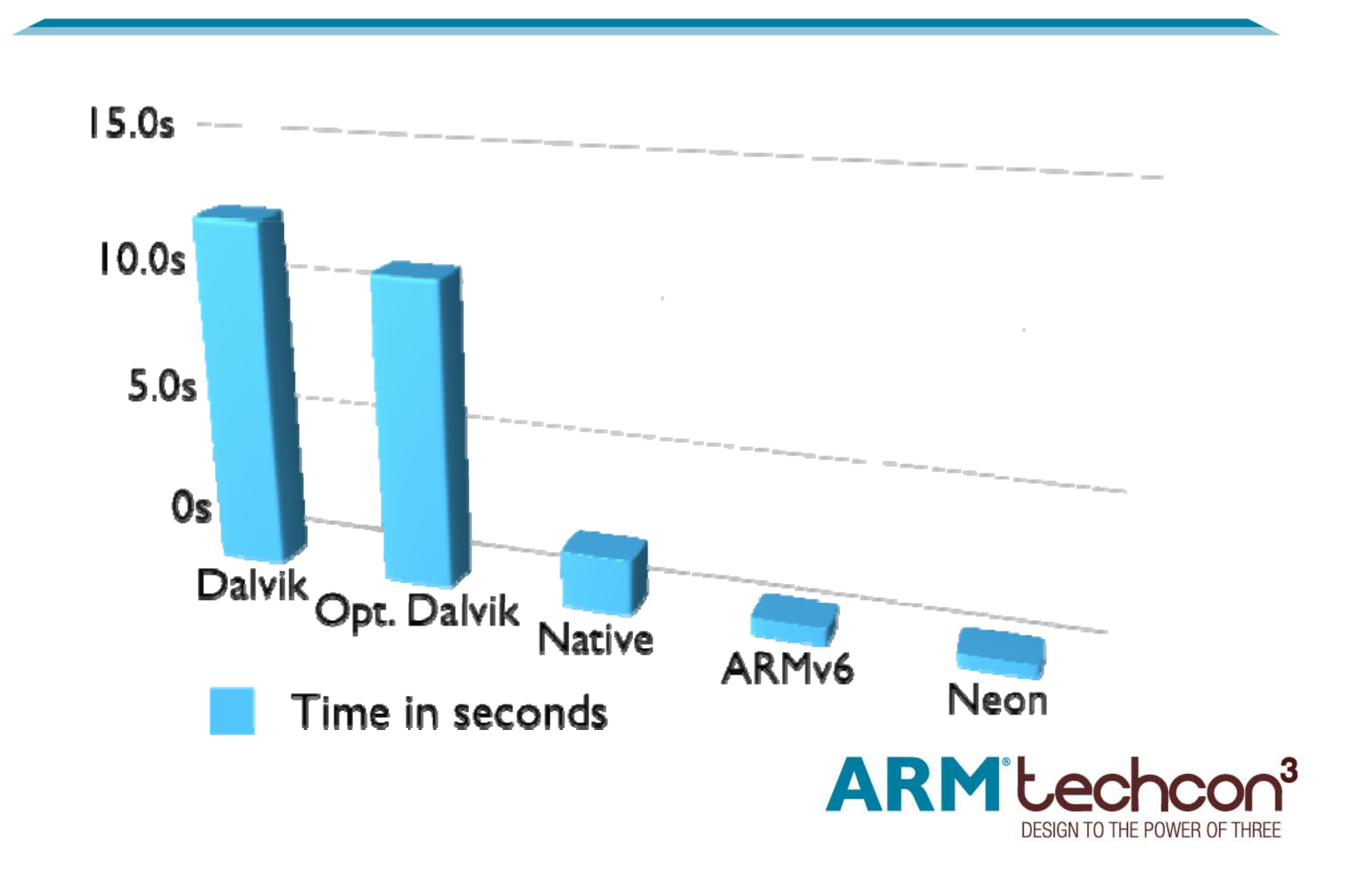

#### **Benchmark Results - Just Native**

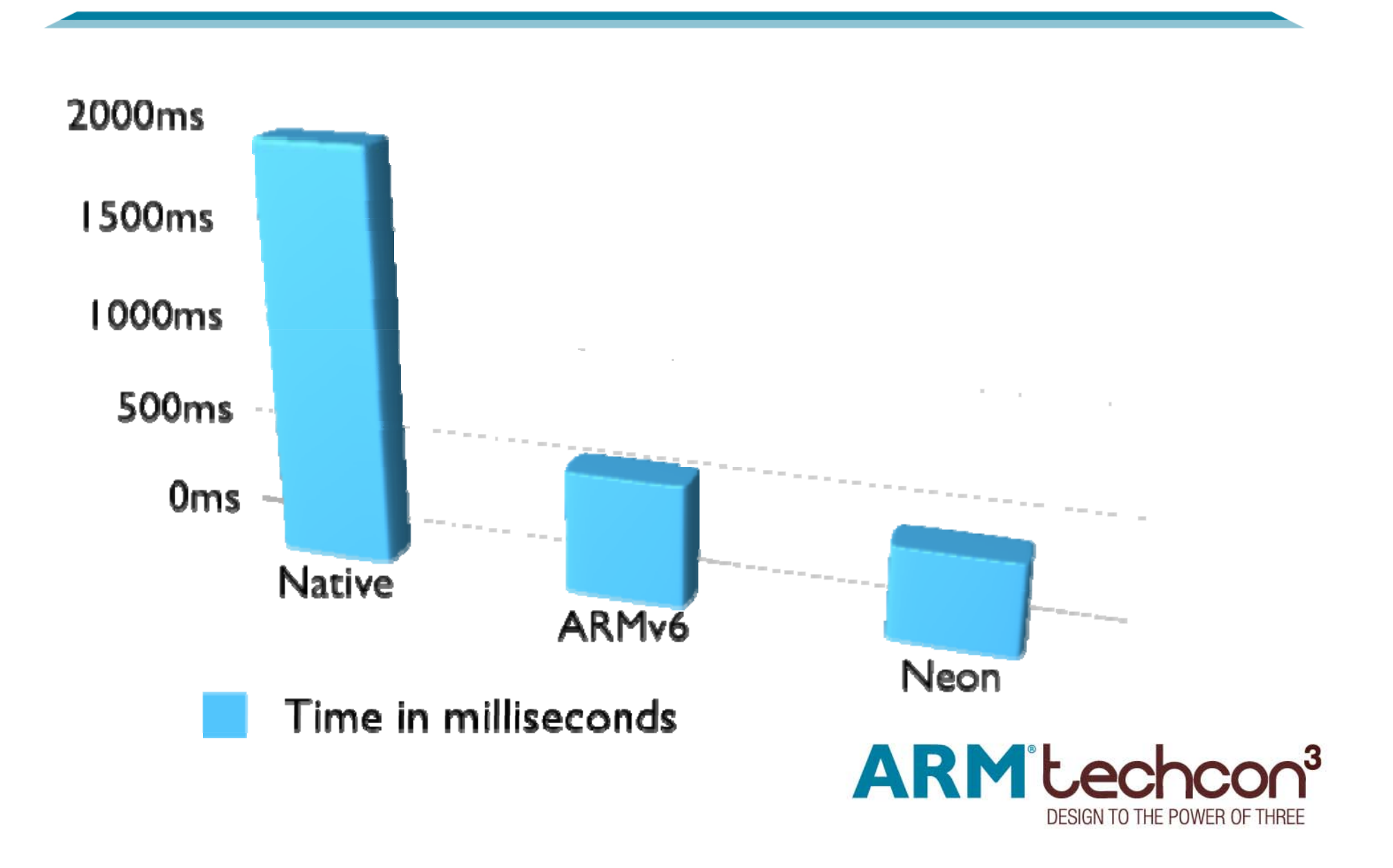

# **ARM Continuing Investment in Android**

#### **NEON**

- Skia: Delivering 30% improved UI speed today
- Pixelflinger software renderer NEON optimizations next
- **NEON for CODEC support**
- **Google V8 Javascript engine** optimization **skia**
- SMP support
	- **SMP** compliance testing
	- **SMP** optimization
- **Android is becoming even more** optimized for the ARM architecture taking advantage of the latest and greatest features

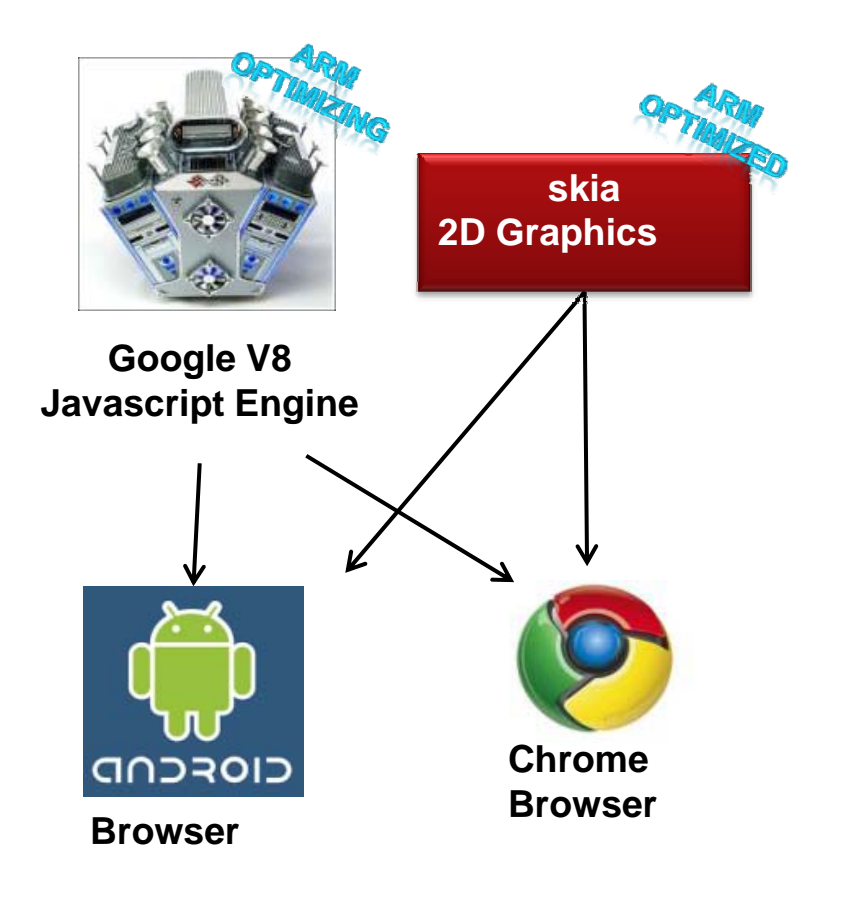

# **Skia Graphics Engine Optimizations**

- **Graphics core for both Chrome and Android**
- Includes SW implementation of OpenGLES1.1 (libagl)
	- **Will load a hardware accelerator if present (libhgl)**
- ARM optimized Skia using NEON intrinsics (and assembler)
	- **Provides 10%-30% performance uplift on browser use-cases**
- **ARM will release to Skia Open Source pool** shortly
- **OpenGL ES 2.0 API coming in Éclair NDK**

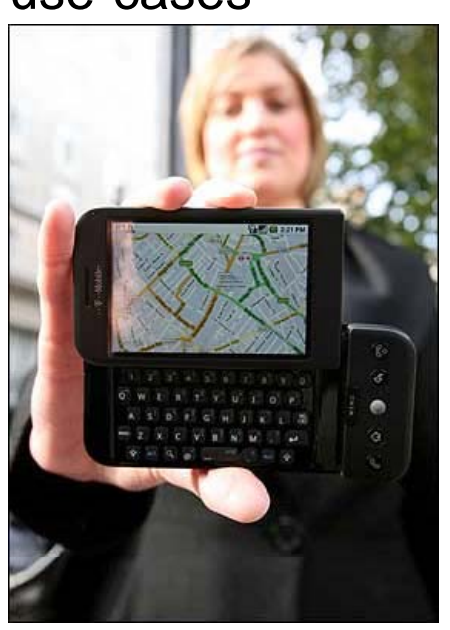

# **Where to Get SDK / NDK Components**

**Install Eclipse:** 

- **http://www.eclipse.org/downloads/**
- **Install the Android SDK and Eclipse Plugin** 
	- http://developer.android.com/sdk/index.html
- Run SDK and select packages to download
	- You can you Android 1.5, 1.6, 2.0
- **Install and configure the NDK (only 1.6 at present)** 
	- http://developer.android.com/sdk/ndk/1.6\_r1/index.html

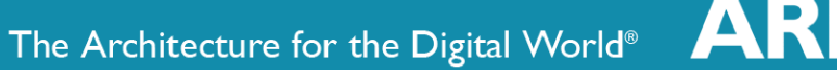

## **Summary**

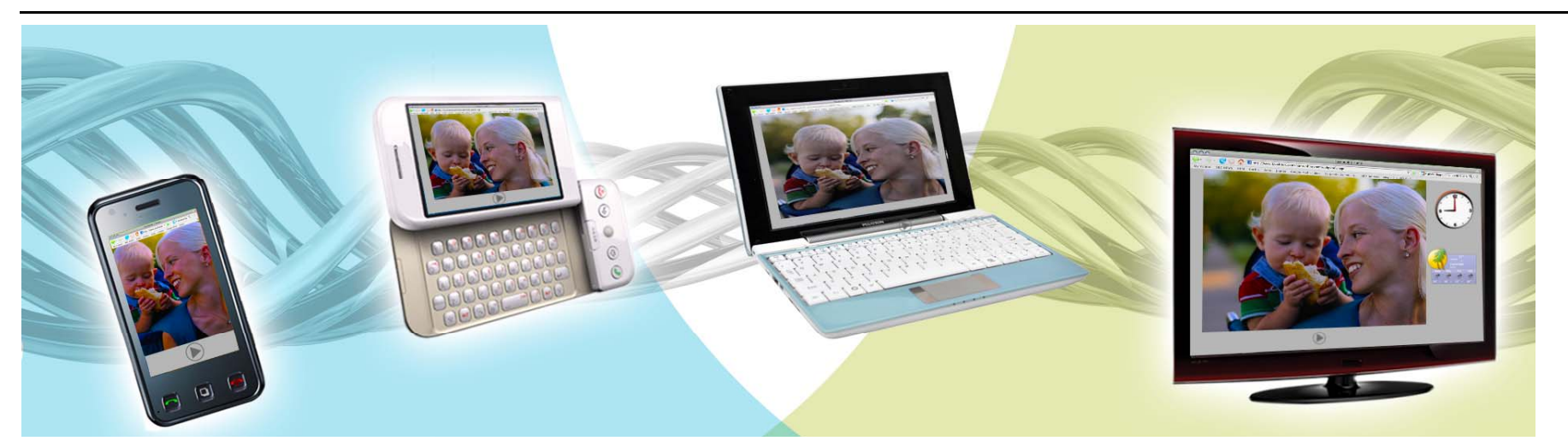

- Google investing in ARM Architecture because they know that ARM is the key to the Internet beyond the PC
- ARM investing in optimizing Android on ARM to further improve user experience
- $\mathcal{L}_{\mathcal{A}}$ Easy to use SDK enables developers to quickly develop apps
- NDK enables native code optimization for ARM  $\left\vert \cdot \right\rangle$

The Architecture for the Digital World®